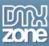

## Flash 8 - ActionScript and JavaScript communication

In previous versions of Flash, getting ActionScript and JavaScript to communicate was a big effort. You could use **getURL** and **fscommand** to call a JavaScript function from within a Flash movie. If you've ever worked with **fscommand**, you'll know that creating this type of communication can be pretty hard going.

Flash 8 includes a brand new way to communicate called the ExternalInterface class or the External API. The External API allows a Flash movie to communicate with a Web browser or any other container that plays the Flash movie. Not only can your Flash movie communicate with JavaScript, but you can also call a C#, VB.NET or Python function in a desktop application. The only drawback is that you have to target Flash Player 8 to be able to use this functionality.

In this tutorial, we'll set up a simple two-way communication between Flash and a form on a Web page. You'll be able to enter details in Flash, and transfer them to a form on a Web page. You'll also be able to enter details in the Web form and transfer them through to Flash.

You'll need a copy of Flash 8 so you can work with the External API. Download the source files for the tutorial from the blue Properties box that contains the article PDF. There's a heading titled Code Download and you can click the Details link next to it to get the zip file. The download includes the starter files you'll need as well as the completed files.

Note: If you have difficulties downloading the source files or PDF, you might have a problem with your cookies. Delete the cookies from your machine and try again. In Internet Explorer, you can do this by choosing **Tools > Internet Options...** and clicking the **Delete Cookies...** button on the **General** tab.

As we'll focus on Web browser communication in this tutorial, we'd better find out which browsers support the External API and how the Flash Player 8 security model has changed.

## Web browser support

You can only use the External API with a browser that supports either ActiveX or the NPRuntime API. Currently, the browsers that you can use are:

- Internet Explorer 5.0 and above for Windows,
- Firefox 1.0 and above for both Windows and Macintosh,
- Mozilla 1.7.5 and above for both Windows and Macintosh,
- Netscape 8 and above for both Windows and Macintosh, and
- Safari 1.3 and above for Macintosh.

You'll notice that we can't use Opera because it doesn't support the NPRuntime API. If you want to read about the NPRuntime API, you can find out more at <a href="http://www.mozilla.org/projects/plugins/npruntime.html">http://www.mozilla.org/projects/plugins/npruntime.html</a>.

## Flash Player 8 security

Flash Player 8 includes some security features that will stop you from using the External API unless you run the movie through a file stored on a Web server. This means you can't test your movie from within Flash or through the file system. You'll have to test through a Web server – either one that's installed on your machine or through your Internet Service Provider.

I have Internet Information Services (IIS) installed with my Windows XP Professional operating system. You could use this or any other locally installed Web server, such as Apache for a Macintosh. You could also use the Web server at your ISP.

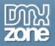

Thanks for your interest in the "Flash 8 - ActionScript and JavaScript communication" article by Sas Jacobs. To purchase the full article click here